## SN 比の信頼区間の導出と支援ソフトウェアの拡張

#### 吉田 裕哉 *<sup>∗</sup>* 松田 眞一 *†*

#### E-Mail: matsu@nanzan-u.ac.jp

タグチメソッドの SN 比の分布についての直近の研究として松月 [9] がある. 松月 [9] は藤井・松田 [2] を基に Excel 上のデータから R で計算して SN 比の信頼区間の結果を Excel に出力するプログラムを作成した. 本論文では藤井·松田 [2] の 2 因子のデータ構 造から 3 因子に拡張して SN 比の信頼区間を導出し,それに応じた計算ツールの拡張も 行った.

## **1** はじめに

近年製造業などで注目されているものとしてタグチメソッドがあげられ,タグチメソッド の中でも重みを占めているものに SN 比がある. SN 比の理論に対して松月 [9] は統計ソフ トウェア R よりも利用する機会が多い Excel に注目し,Excel から R を通して解析するプ ログラムを作成している.しかし,作成されたプログラムでは 2 因子までという制限があっ た.そこで,本論文ではさらに制御因子数を増やした場合についての理論を構築し,より 実践的な場面でも活用できるように制御因子数を増やした場合にも対応した信頼区間の計 算を行うプログラムの作成を目指す. 松月 [9] では近似法は MCL-M 法を利用していたが, 本論文では松田 [8] によって修正され,性能を評価した MCL-E 法を用いる.

### **1.1** 過去の研究

堀井・松田 [4] は,永田 [10] の考えに基づき SN 比の分布の元となる 2 重非心 *F* 分布につ いての研究を行い,既存の近似法ではなくモンテカルロ法が妥当であると結論づけた.前 廣ら [7] では他の近似法について研究を行い近似法のうち MCL-M 法が有効であると結論づ けた.また,前廣ら [7] では SN 比の信頼区間の導出を試み,SN 比の再現性 *±*3*db* は幅 6*db* に関しては問題がないが,対称性は無いため *±*3*db* の値は緩い基準であることが分かった.

藤村・松田 [3] では制御因子は 1 因子のみを用いて解析を行い,静特性ではすべてのシ ミュレーション結果において下側に *±*3*db* を切ったものが多く,動特性では *±*3*db* の値は緩 い基準ではないため変更する必要はないと結論を得た.SN 比における *±*3*db* では幅 6*db* に おける妥当性や対称性については,静特性と動特性では一律の基準ではないと結論づけた.

藤井・松田 [2] では藤村・松田 [3] で欠点としていたデータ構造の拡張を行い,二元配置 のデータを用いて行われた.シミュレーションにより二元配置データにおける SN 比の幅 は,静特性のときは非常に緩い基準になり,動特性の場合でもまれに緩くなることが確認 された.また,*±*3*db* の対称性はなく,上下幅はどちらか緩くなることが多いと分かり,動 特性,静特性ともに信頼区間を使うべきと結論づけた.

一方,有薗ら [1] は前廣ら [7] が参照した文献の式にミスがあることを発見し,新たなパー セント点近似法を提案した.井上ら [5] は過去のパーセント点近似法の比較を行っている.

*<sup>∗</sup>*南山大学大学院理工学研究科システム数理専攻

*<sup>†</sup>*南山大学理工学部データサイエンス学科

松田 [8] では SN 比で主に使われる非心度が大きい場合のパーセント点近似法の比較を行い, 有薗ら [1] が修正した MCL-E 法のほうが MCL-M 法より優れていることを示した.

松月 [9] では藤村・松田 [3] と藤井・松田 [2] によって R で組まれたプログラムを基に, Excel からデータを読みこみ R で解析を行い、データを返すというプログラムを作成した. しかし,松月 [9] の作成したプログラムでは静特性一元配置から動特性二元配置までとなっ ている.そこで,本論文ではデータ構造をさらに拡張し,3 因子にも対応したプログラムの 作成を行う.

## **2** タグチメソッドについて

田口玄一氏が考案した,実験計画法をルーツとする品質技術を国内では品質工学と呼ぶ が,海外ではタグチメソッドと呼ばれている.

実験計画法とはある目的の結果に影響を与える因子の効果を少数の実験で評価できるよ うにするための統計的手法である. タグチメソッドでは品質問題の未然防止に注目し,ば らつきを低減することで安定したモノづくりを行えるように工夫されている.

(立林 [11],藤村・松田 [3] 参照)

### **2.1 SN** 比とは

タグチメソッドにおける SN 比とは,入力と出力の関係においてノイズによる影響を数値 化したものである.この値が大きいほどノイズに対して強い. すなわち, SN 比が大きくな るような因子の水準を用いることにより,ばらつきが小さく安定したモノづくりが行える. 初めに SN 比の高い条件を選び、次に感度を目標値に設定することを二段階設計という.

タグチメソッドでは入出力関係のシステムにおいて大きく静特性と動特性の 2 種類に分 けられる.静特性とは出力のための入力がなく,出力が一定の値であることが求められる システムのことである.本論文で静特性については,目標値に合わせこむ望目特性のみを 扱う.動特性とは入力の変化に応じて、出力も変化するシステムのことである. 本論文で 動特性については,信号がゼロのとき出力がゼロであることが明白な場合に分類されるゼ ロ点比例式のみを扱う.

(立林 [11] 参照)

## **3 SN** 比のデータ構造

本論文では藤井・松田 [2] の二元配置までの SN 比の理論を拡張して三元配置の場合につ いて述べる.

### **3.1** 三元配置データ構造

**3.1.1** 静特性 **(**望目特性**)** の **SN** 比

制御因子が *A, B, C* の場合の *m* 回の繰り返し実験で,誤差因子が *N* だけのときのデータ を表 1 とする.

|                 |                 |                 | 公 1: 盱付は 0 凶丁ツノースルエ( $A_i$ 风化) |                 |           |                       |
|-----------------|-----------------|-----------------|--------------------------------|-----------------|-----------|-----------------------|
|                 | 水準              |                 | $N_1, \cdots, N_r$             | 平均              | 不偏分散      | ${\rm SN}$ ${\rm ft}$ |
|                 |                 |                 | $x_{11111}, \cdots, x_{111r1}$ |                 |           |                       |
|                 |                 | $\mathcal{C}_1$ |                                |                 |           |                       |
|                 |                 |                 | $x_{1111m}, \cdots, x_{111rm}$ |                 |           |                       |
|                 | $\mathcal{B}_1$ | ţ.              |                                |                 |           |                       |
|                 |                 |                 | $x_{11c11}, \cdots, x_{11cr1}$ |                 |           |                       |
|                 |                 | $\mathcal{C}_c$ |                                |                 |           |                       |
|                 |                 |                 | $x_{11c1m}, \cdots, x_{11crm}$ |                 |           |                       |
| $A_1$           | $\vdots$        | $\vdots$        |                                | $\bar{x}_{A_1}$ | $V_{A_1}$ | $\gamma_{A_1}$        |
|                 |                 |                 | $x_{1b111}, \cdots, x_{1b1r1}$ |                 |           |                       |
|                 |                 | $\mathcal{C}_1$ |                                |                 |           |                       |
|                 |                 |                 | $x_{1b11m}, \cdots, x_{1b1rm}$ |                 |           |                       |
|                 | $\mathcal{B}_b$ | $\vdots$        |                                |                 |           |                       |
|                 |                 |                 | $x_{1bc11}, \cdots, x_{1bcr1}$ |                 |           |                       |
|                 |                 | $\mathcal{C}_c$ |                                |                 |           |                       |
|                 |                 |                 | $x_{1bc1m}, \cdots, x_{1bcrm}$ |                 |           |                       |
| $\vdots$        | $\vdots$        | $\vdots$        |                                |                 |           | $\vdots$              |
|                 |                 |                 | $x_{a1111}, \cdots, x_{a11r1}$ |                 |           |                       |
|                 |                 |                 |                                |                 |           |                       |
|                 |                 | $\mathcal{C}_1$ |                                |                 |           |                       |
|                 |                 |                 | $x_{a111m}, \cdots, x_{a11rm}$ |                 |           |                       |
|                 | $\mathcal{B}_1$ | ÷               |                                |                 |           |                       |
|                 |                 |                 | $x_{a1c11},\cdots,x_{a1cr1}$   |                 |           |                       |
|                 |                 | $\mathcal{C}_c$ |                                |                 |           |                       |
|                 |                 |                 | $x_{a1c1m}, \cdots, x_{a1crm}$ |                 |           |                       |
| $\mathcal{A}_a$ | $\vdots$        | $\vdots$        |                                | $\bar{x}_{A_a}$ | $V_{A_a}$ | $\gamma_{A_a}$        |
|                 |                 |                 | $x_{ab111}, \cdots, x_{ab1r1}$ |                 |           |                       |
|                 |                 | $\mathcal{C}_1$ |                                |                 |           |                       |
|                 |                 |                 | $x_{ab11m}, \cdots, x_{ab1rm}$ |                 |           |                       |
|                 | $B_b$           | $\vdots$        |                                |                 |           |                       |
|                 |                 |                 | $x_{abc11}, \cdots, x_{abcr1}$ |                 |           |                       |
|                 |                 | $\mathcal{C}_c$ |                                |                 |           |                       |

表 1: 静特性 3 因子のデータ形式 (*A<sup>i</sup>* 規定)

制御因子 *A* の水準 *i* での平均を *x*¯*<sup>A</sup>i*,不偏分散を *V<sup>A</sup><sup>i</sup>* とするとき,因子 *A* の水準 *i* での 標本 SN 比は, 式(1) で与えられる.

$$
\gamma_{A_i} = 10 \log_{10} \left( \frac{\bar{x}_{A_i}^2}{V_{A_i}} \right) \tag{1}
$$

ここで,*xijkhl* のデータ構造が式 (2) のように成り立っていると考える.

$$
x_{ijkl} = \mu'_{ijk} + n_{ijkh} + \epsilon_{ijkhl} = \mu + a_i + b_j + c_k + (ab)_{ij} + (ac)_{ik} + (bc)_{jk} + (abc)_{ijk} + n_{ijkh} + \epsilon_{ijkhl}
$$
\n(2)

$$
\mu'_{ijk} : 制ૉ
$$

$$
\mu'_{ijk} = \mu + a_i + b_j + c_k + (ab)_{ij} + (ac)_{ik} + (bc)_{jk} + (abc)_{ijk}
$$
\n
$$
( \mu'_{ijk} = \mu + a_i + b_j + c_k + (ab)_{ij} + (ac)_{ik} + (bc)_{jk} + (abc)_{ijk}
$$
\n
$$
n_{ijkh} : A_i B_j C_k \uparrow \mathfrak{A}^* \mathfrak{C}^* O_i \uparrow \mathfrak{A}^* \mathfrak{C}^* O_j \uparrow \mathfrak{A}^* \mathfrak{C}^* O_j \uparrow \mathfrak{A}^* \mathfrak{C}^* O_j \uparrow \mathfrak{A}^* \mathfrak{C}^* O_j \uparrow \mathfrak{A}^* \mathfrak{C}^* O_j \uparrow \mathfrak{A}^* \mathfrak{C}^* O_j \uparrow \mathfrak{A}^* \mathfrak{C}^* O_j \uparrow \mathfrak{A}^* O_j \uparrow \mathfrak{A}^* O_j \uparrow \mathfrak{A}^* O_j \uparrow \mathfrak{A}^* O_j \uparrow \mathfrak{A}^* O_j \uparrow \mathfrak{A}^* O_j \uparrow \mathfrak{A}^* O_j \uparrow \mathfrak{A}^* \uparrow \mathfrak{A}^* O_j \uparrow \mathfrak{A}^* O_j \uparrow \mathfrak{A}^* O_j \uparrow \mathfrak{A}^* \uparrow \mathfrak{A}^* O_j \uparrow \mathfrak{A}^* O_j \uparrow \
$$

なお,(*ab*)*ij* 等は因子の組み合わせによる交互作用を表し,制約条件として,  $\sum_i (ab)_{ij} = \sum_j (ab)_{ij} = 0, \quad \sum_i (ac)_{ik} = \sum_k (ac)_{ik} = 0, \quad \sum_j (bc)_{jk} = \sum_k (bc)_{jk} = 0$  $\sum_i (abc)_{ijk} = \sum_j (abc)_{ijk} = \sum_k (abc)_{ijk} = 0$ が成り立つ.一方,*dijkh* = *b<sup>j</sup>* + *c<sup>k</sup>* + (*ab*)*ij* + (*ac*)*ik* + (*bc*)*jk* + (*abc*)*ijk* + *nijkh* (このとき  $\sum_{j=1}^b\sum_{k=1}^c\sum_{h=1}^r d_{ijkh}=0)$  とすると  $x_{ijkhl}$  は次のように表せる.

$$
x_{ijkhl} = \mu + a_i + d_{ijkhl} + \epsilon_{ijkhl}
$$

ただし,誤差は  $E(\epsilon_{ijkl}) = 0$ ,  $V(\epsilon_{ijkl}) = \sigma_i^2$  (ただし  $A_i$  の下で規定) とし, $\sum_{i=1}^a a_i =$ 0*,* ∑*<sup>b</sup> <sup>j</sup>*=1 *b<sup>j</sup>* = 0*,* ∑*<sup>c</sup> <sup>k</sup>*=1 *c<sup>k</sup>* = 0 である.このとき,*xijhkl* の *A<sup>i</sup>* の下での平均は,

$$
\bar{x}_{A_i} = \frac{1}{bcrm} \sum_{j=1}^{b} \sum_{k=1}^{c} \sum_{h=1}^{r} \sum_{l=1}^{m} (\mu + a_i + d_{ijkh} + \epsilon_{ijkl})
$$
\n
$$
= (\mu + a_i) + \frac{1}{bcrm} \sum_{j=1}^{b} \sum_{k=1}^{c} \sum_{h=1}^{r} \sum_{l=1}^{m} \epsilon_{ijkl}
$$
\n(3)

 $\mathfrak{C}$ あり, 式 $(3)$ の期待値を求めると,

$$
E(\bar{x}_{A_i}) = \mu + a_i \tag{4}
$$

$$
\mathcal{E}\mathcal{E}\mathcal{E}.\ \ \mathbf{\tilde{E}}\mathcal{E}.\ \ \mathbf{\tilde{E}}\math
$$

とおき,これを用いると不偏分散は,

$$
V_{A_i} = \frac{\sum_{j=1}^{b} \sum_{k=1}^{c} \sum_{h=1}^{r} \sum_{l=1}^{m} x_{ijkl}^2 - S}{bcrm - 1}
$$

となる. そして,

$$
\sum_{j=1}^{b} \sum_{k=1}^{c} \sum_{h=1}^{r} \sum_{l=1}^{m} x_{ijkl}^{2}
$$
\n
$$
= \sum_{j=1}^{b} \sum_{k=1}^{c} \sum_{h=1}^{r} \sum_{l=1}^{m} \{(\mu + a_{i})^{2} + d_{ijkh}^{2} + 2(\mu + a_{i})d_{ijkh} + 2\epsilon_{ijkl}(\mu + a_{i} + d_{ijkh}) + \epsilon_{ijkl}^{2}\}
$$
\n
$$
= \text{berm}(\mu + a_{i})^{2} + m \sum_{j=1}^{b} \sum_{k=1}^{c} \sum_{h=1}^{r} d_{ijkh}^{2} + \sum_{j=1}^{b} \sum_{k=1}^{c} \sum_{h=1}^{r} \sum_{l=1}^{m} \{2\epsilon_{ijkl}(\mu + a_{i} + d_{ijkl}) + \epsilon_{ijkl}^{2}\}
$$
\n
$$
\sum_{j=1}^{b} \sum_{k=1}^{c} \sum_{h=1}^{r} \sum_{l=1}^{m} x_{ijkl}^{2} - S \mid \mathbf{x}
$$
\n
$$
m \sum_{j=1}^{b} \sum_{k=1}^{c} \sum_{l=1}^{r} d_{ijkh}^{2} + 2 \sum_{j=1}^{b} \sum_{k=1}^{c} \sum_{l=1}^{r} \sum_{l=1}^{m} d_{ijkh} \epsilon_{ijkl} + \sum_{j=1}^{b} \sum_{l=1}^{c} \sum_{l=1}^{r} \sum_{l=1}^{m} \epsilon_{ijkhl}^{2}
$$

$$
m \sum_{j=1}^{n} \sum_{k=1}^{n} \sum_{h=1}^{n} d_{ijkh}^{2} + 2 \sum_{j=1}^{n} \sum_{k=1}^{n} \sum_{h=1}^{n} \sum_{l=1}^{n} d_{ijkh} \epsilon_{ijkhl} + \sum_{j=1}^{n} \sum_{k=1}^{n} \sum_{l=1}^{n} \epsilon_{ijkhl}^{2}
$$

$$
- \frac{\left(\sum_{j=1}^{b} \sum_{k=1}^{c} \sum_{h=1}^{n} \sum_{l=1}^{m} \epsilon_{ijkhl}\right)^{2}}{bcrm}
$$

となる.ゆえに,*V<sup>A</sup><sup>i</sup>* に期待値を求めると式 (5) のように求められる.

$$
E(V_{A_i}) = \frac{m}{bcrm - 1} \sum_{j=1}^{b} \sum_{k=1}^{c} \sum_{h=1}^{r} d_{ijkh}^{2} + \frac{2 \sum_{j=1}^{b} \sum_{k=1}^{c} \sum_{h=1}^{r} \sum_{l=1}^{m} d_{ijkh} E(\epsilon_{ijkhl})}{bcrm - 1} + \frac{\sum_{j=1}^{b} \sum_{k=1}^{c} \sum_{h=1}^{r} \sum_{l=1}^{m} E(\epsilon_{ijkhl}^{2})}{bcrm - 1} - \frac{\sum_{j=1}^{b} \sum_{k=1}^{c} \sum_{h=1}^{r} \sum_{h=1}^{m} E(\epsilon_{ijkhl}^{2})}{bcrm(bcrm - 1)} - \frac{m}{bcrm - 1} \sum_{j=1}^{b} \sum_{k=1}^{c} \sum_{h=1}^{r} d_{ijkh}^{2} + \sum_{j=1}^{b} \sum_{k=1}^{c} \sum_{h=1}^{r} \sum_{l=1}^{m} \frac{V(\epsilon_{ijkhl})}{bcrm} - \frac{m \sum_{j=1}^{b} \sum_{k=1}^{c} \sum_{h=1}^{r} d_{ijkh}^{2}}{bcrm - 1} + \sigma_{i}^{2}
$$
\n
$$
(5)
$$

よって,母 SN 比は式 (4) と (5) より,式 (6) のように求められる.

$$
10\log_{10}\frac{(\mu+a_i)^2}{\frac{m\sum_{j=1}^b\sum_{k=1}^c\sum_{l=1}^n d_{ijkh}^2}{bcrm-1} + \sigma_i^2}
$$
(6)

次に誤差  $\epsilon_{ijkhl}$ に正規性を仮定して確率分布を求める. $I = m\sum_{j=1}^b\sum_{k=1}^c\sum_{h=1}^r d_{ijkh}^2$  と する.標本 SN 比の式 (1) の対数内の確率変数は

$$
\frac{\bar{x}_{A_i}^2}{V_{A_i}} = \left\{ \frac{\bar{x}_{A_i}}{\sqrt{V_{A_i}}} \right\}^2 = \left\{ \frac{(\bar{x}_{A_i} - \mu - a_i)/\sqrt{\sigma_i^2/bcrm} + (\mu + a_i)/\sqrt{\sigma_i^2/bcrm}}{\sqrt{V_{A_i}/\sqrt{\sigma_i^2/bcrm}}} \right\}^2
$$
\n
$$
= \left\{ \frac{(\bar{x}_{A_i} - \mu - a_i)/\sqrt{\sigma_i^2/bcrm} + (\mu + a_i)\sqrt{bcrm}/\sigma_i}{\sqrt{\sigma_i^2 \chi'^2 \left(bcrm - 1, \frac{I}{\sigma_i^2}\right)/(bcrm - 1)}/\sqrt{\sigma_i^2/bcrm}} \right\}^2
$$

となる.したがって,次のような 2 重非心 *t* 分布で説明される.

$$
\sqrt{\frac{b c r m \bar{x}_{A_i}^2}{V_{A_i}}} \sim t'' \left( b c r m - 1, \sqrt{b c r m} \frac{\mu + a_i}{\sigma_i}, \frac{I}{\sigma_i^2} \right)
$$

2 重非心 *t* 分布の 2 乗は 2 重非心 *F* 分布となるので次の分布で表すことができる.

$$
\frac{bcrm\bar{x}_{A_i}^2}{V_{A_i}} \sim F''(1, bcrm - 1, \delta_1, \delta_2)
$$
  

$$
\delta_1 = \frac{bcrm(\mu + a_i)^2}{\sigma_i^2}, \delta_2 = \frac{I}{\sigma_i^2}
$$
 (7)

よって,静特性 (望目特性) は上記に表される 2 重非心 *F* 分布に従うことがわかる.

なお,繰り返しなしの場合は *ϵijkhl* = (*abcn*)*ijkh* となるので 4 次の交互作用 (*abcn*)*ijkh* が存在しない必要がある.また,交互作用が存在しない場合でもデータからの計算では (*abcn*)*ijkh* の推定値は値を持ち,∑*<sup>m</sup> <sup>l</sup>*=1 *ϵ*ˆ*ijkhl* = 0 のような性質を持たないので,母 SN 比 の式に推定値を入れて計算したものが標本 SN 比と一致しないことになる。そのため、可 能性として 4 次の交互作用が大きいと母 SN 比から構成される信頼区間に標本 SN 比が含ま れないということも起こりうることに注意する.そのため,精度よく SN 比を求めたい場 合は繰り返しは必須であろう.

#### **3.1.2** 動特性 **(**ゼロ点比例式**)** の **SN** 比

制御因子が *A, B, C* で入力信号が *x*1*, · · · , x<sup>m</sup>* の場合の実験で誤差因子が *N* だけのときの データを表 2 とする.

このとき因子 *A* の水準 *i* での標本 SN 比は,式 (8) のように表される.

$$
\gamma_{A_i} = 10 \log_{10} \left( \frac{\hat{\beta}_{A_i}^2}{V_{eA_i}} \right)
$$
\n
$$
\left( \hat{\beta}_{A_i} = \sum_{j=1}^b \sum_{k=1}^c \sum_{h=1}^r \hat{\beta}_{A_i B_j C_k N_h} / b c r \right)
$$
\n(8)

次に *yijkhl* のデータを入力信号 *x<sup>l</sup>* に対する各 *A<sup>i</sup> , B<sup>j</sup> , C<sup>k</sup>* 全体での傾き *β<sup>A</sup><sup>i</sup> , β<sup>B</sup><sup>j</sup> , β<sup>C</sup><sup>k</sup>* と, *Ai , B<sup>j</sup> , C<sup>k</sup>* を誤差因子 *N<sup>h</sup>* で場合分けした時の傾きと誤差 *ϵijkhl* で以下のように成り立つと 考える. ただし, 母数でも  $\beta_{A_i} = \sum_j \sum_k \sum_h \beta_{A_i B_j C_k N_h} / bcr$  等が成り立つとする.

$$
y_{ijklh} = \beta_{A_i} x_l + (\beta_{A_i B_j C_k N_h} - \beta_{A_i}) x_l + \epsilon_{ijklh} \quad (A_i \text{H})
$$
  
\n
$$
y_{ijklh} = \beta_{B_j} x_l + (\beta_{A_i B_j C_k N_h} - \beta_{B_j}) x_l + \epsilon_{ijklh} \quad (B_j \text{H})
$$
  
\n
$$
y_{ijklh} = \beta_{C_k} x_l + (\beta_{A_i B_j C_k N_h} - \beta_{C_k}) x_l + \epsilon_{ijklh} \quad (C_k \text{H})
$$

ここで, 誤差は  $E(\epsilon_{ijkl}) = 0$ ,  $V(\epsilon_{ijkl}) = \sigma_i^2$  (ただし  $A_i$  の下で規定) である. すなわち,

$$
\hat{\beta}_{A_i} = \frac{\sum_{j=1}^{b} \sum_{k=1}^{c} \sum_{h=1}^{r} \sum_{l=1}^{m} y_{ijkl} x_l}{\sum_{j=1}^{b} \sum_{k=1}^{c} \sum_{h=1}^{r} \sum_{l=1}^{m} x_l^2}
$$
\n
$$
= \beta_{A_i} + \frac{\sum_{j=1}^{b} \sum_{k=1}^{c} \sum_{h=1}^{r} \sum_{l=1}^{m} x_l \epsilon_{ijkl}}{bcr \sum_{l=1}^{m} x_l^2}
$$
\n(9)

であり,式 (9) の期待値を求めると,

$$
E(\hat{\beta}_{A_i}) = \beta_{A_i} + \frac{\sum_{j=1}^{b} \sum_{k=1}^{c} \sum_{h=1}^{r} \sum_{l=1}^{m} x_l E(\epsilon_{ijkl})}{\text{bcr}\sum_{l=1}^{m} x_l^2} = \beta_{A_i}
$$
(10)

|              | 水準                 |                    |                           | $x_1, \cdots, x_m$             | 傾き                                       |                     | 残差分散       | ${\rm SN}$ 比   |
|--------------|--------------------|--------------------|---------------------------|--------------------------------|------------------------------------------|---------------------|------------|----------------|
|              |                    |                    | $N_1$                     | $y_{11111},\cdots,y_{1111m}$   | $\hat{\beta}_{A_1B_1C_1N_1}$             |                     |            |                |
|              |                    | $\mathcal{C}_1$    |                           |                                |                                          |                     |            |                |
|              | $\boldsymbol{B}_1$ |                    | $\ensuremath{N_r}\xspace$ | $y_{111r1}, \cdots, y_{111rm}$ | $\hat{\beta}_{A_1B_1\underline{C_1}N_r}$ |                     |            |                |
|              |                    | ÷                  |                           |                                |                                          |                     |            |                |
|              |                    |                    | $\mathcal{N}_1$           | $y_{11c11}, \dots, y_{11c1m}$  | $\hat{\beta}_{A_1B_1C_cN_1}$             |                     |            |                |
|              |                    | $C_c$              |                           |                                |                                          |                     |            |                |
|              |                    |                    | $\ensuremath{N_r}\xspace$ | $y_{11cr1}, \cdots, y_{11crm}$ | $\hat{\beta}_{A_1B_1\underline{C_cN_r}}$ |                     |            |                |
| ${\cal A}_1$ | $\vdots$           | ŧ                  |                           |                                |                                          | $\hat{\beta}_{A_1}$ | $V_{eA_1}$ | $\gamma_{A_1}$ |
|              |                    |                    | $\mathcal{N}_1$           | $y_{1b111}, \cdots, y_{1b11m}$ | $\hat{\beta}_{A_1B_bC_1N_1}$             |                     |            |                |
|              |                    | $C_1$              |                           |                                |                                          |                     |            |                |
|              |                    |                    | $N_r$                     | $y_{1b1r1}, \cdots, y_{1b1rm}$ | $\hat{\beta}_{A_1B_bC_1N_r}$             |                     |            |                |
|              | $\mathcal{B}_b$    | ţ.                 |                           |                                |                                          |                     |            |                |
|              |                    |                    | $N_1$                     | $y_{1bc11}, \cdots, y_{1bc1m}$ | $\hat{\beta}_{A_1B_bC_cN_1}$             |                     |            |                |
|              |                    | $\mathcal{C}_c$    |                           |                                |                                          |                     |            |                |
|              |                    |                    | $\mathcal{N}_r$           |                                |                                          |                     |            |                |
|              |                    |                    |                           | $y_{1bcr1}, \cdots, y_{1bcrm}$ | $\hat{\beta}_{A_1B_bC_cN_r}$             |                     |            |                |
| $\vdots$     | $\vdots$           | $\vdots$           |                           |                                |                                          |                     |            |                |
|              |                    |                    | $N_1$                     | $y_{a1111}, \cdots, y_{a111m}$ | $\hat{\beta}_{A_aB_1C_1N_1}$             |                     |            |                |
|              |                    | $\mathcal{C}_1$    |                           |                                |                                          |                     |            |                |
|              |                    |                    | ${\cal N}_r$              | $y_{a11r1},\cdots,y_{a11rm}$   | $\hat{\beta}_{A_aB_1C_1N_r}$             |                     |            |                |
|              | $\mathcal{B}_1$    | ÷                  |                           |                                |                                          |                     |            |                |
|              |                    |                    | $\mathcal{N}_1$           | $y_{a1c11}, \cdots, y_{a1c1m}$ | $\hat{\beta}_{A_aB_1C_cN_1}$             |                     |            |                |
|              |                    | $\mathcal{C}_c$    |                           |                                |                                          |                     |            |                |
|              |                    |                    | ${\cal N}_r$              | $y_{a1cr1}, \cdots, y_{a1crm}$ | $\hat{\beta}_{A_aB_1C_cN_r}$             |                     |            |                |
| $A_a$        | ÷                  | $\vdots$           | $\vdots$                  |                                |                                          | $\hat{\beta}_{A_a}$ | $V_{eA_a}$ | $\gamma_{A_a}$ |
|              |                    |                    | $N_1$                     | $y_{ab111}, \cdots, y_{ab11m}$ | $\hat{\beta}_{A_aB_bC_1N_1}$             |                     |            |                |
|              |                    | $\mathcal{C}_1$    |                           |                                |                                          |                     |            |                |
|              |                    |                    | $N_r$                     | $y_{ab1r1}, \cdots, y_{ab1rm}$ | $\hat{\beta}_{A_aB_b\underline{C_1}N_r}$ |                     |            |                |
|              | $B_b$              | ÷                  |                           |                                |                                          |                     |            |                |
|              |                    |                    | $\mathcal{N}_1$           | $y_{abc11}, \cdots, y_{abc1m}$ | $\beta_{A_aB_bC_cN_1}$                   |                     |            |                |
|              |                    | $\ensuremath{C}_c$ |                           |                                |                                          |                     |            |                |

表 2: 動特性 3 因子のデータ形式 (*A<sup>i</sup>* 規定)

$$
S_{eA_i} = \sum_{j=1}^{b} \sum_{k=1}^{c} \sum_{h=1}^{r} \sum_{l=1}^{m} \{y_{ijkhl} - \hat{\beta}_{A_i} x_l\}^2
$$
  
= 
$$
\sum_{j=1}^{b} \sum_{k=1}^{c} \sum_{h=1}^{r} (\beta_{A_i B_j C_k N_h} - \beta_{A_i})^2 \sum_{l=1}^{m} x_l^2 + \sum_{j=1}^{b} \sum_{k=1}^{c} \sum_{l=1}^{m} \epsilon_{ijkhl}^2
$$
  
- 
$$
\frac{(\sum_{j=1}^{b} \sum_{k=1}^{c} \sum_{h=1}^{r} \sum_{l=1}^{m} x_l \epsilon_{ijkhl})^2}{bcr \sum_{l=1}^{m} x_l^2}
$$
  
+ 
$$
2 \sum_{j=1}^{b} \sum_{k=1}^{c} \sum_{h=1}^{r} \sum_{l=1}^{m} (\beta_{A_i B_j C_k N_h} - \beta_{A_i}) x_l \epsilon_{ijkhl}
$$

となる.*VeA<sup>i</sup>* = *SeA<sup>i</sup> bcrm −* 1 より,*VeA<sup>i</sup>* の期待値を求めると, *E*(*VeA<sup>i</sup>* ) = ∑*<sup>b</sup> j*=1 ∑*<sup>c</sup> k*=1 ∑*<sup>r</sup> <sup>h</sup>*=1(*β<sup>A</sup>iBjCkN<sup>h</sup> − β<sup>A</sup><sup>i</sup>* ) <sup>2</sup> ∑*<sup>m</sup> <sup>l</sup>*=1 *x* 2 *l bcrm −* 1 + *σ* 2 *i* (11)

である. よって, 母 SN 比は, 式 (10) と (11) より, 式 (12) のようになる.

$$
10\log_{10}\frac{\beta_{A_i}^2}{\sum_{j=1}^b\sum_{k=1}^c\sum_{h=1}^r(\beta_{A_iB_jC_kN_h}-\beta_{A_i})^2\sum_{l=1}^mx_l^2}{\text{form}-1}+ \sigma_i^2}
$$
(12)

ここで, 誤差 ε<sub>ijkhl</sub> に正規性を持たせて, 静特性と同様に式変形を行う.  $J = \sum_{j=1}^b \sum_{k=1}^c \sum_{h=1}^r (\beta_{A_iB_jC_kN_h} - \beta_{A_i})^2 \sum_{l=1}^m x_l^2$  として標準化を行うと,  $V(\hat{\beta}_{A_i}) = \frac{\sigma_i^2}{bcr \sum_{l=1}^m x_l^2}$  より,標本 SN 比の式 (8) の対数内の確率変数は

$$
\frac{\hat{\beta}_{A_i}^2}{V_{eA_i}} = \left\{ \frac{\hat{\beta}_{A_i}}{\sqrt{V_{eA_i}}} \right\}^2
$$
\n
$$
= \left\{ \frac{\sqrt{bcr \sum_{l=1}^m x_l^2} (\hat{\beta}_{A_i} - \beta_{A_i}) / \sigma_i + \sqrt{bcr \sum_{l=1}^m x_l^2} \beta_{A_i} / \sigma_i}{\sqrt{\sigma_i^2 \chi'^2 \left( bcrm - 1, \frac{J}{\sigma_i^2} \right) / (bcrm - 1)} / \sqrt{\sigma_i^2 / bcr \sum_{l=1}^m x_l^2}} \right\}^2
$$

となり,次の分布に従うことがわかる.

$$
\sqrt{\frac{(bcr\sum_{l=1}^m x_l^2)\hat{\beta}_{A_i}^2}{V_{eA_i}}} \sim t''\left(bcrm-1,\sqrt{bcr\sum_{l=1}^m x_l^2}\frac{\beta_{A_i}}{\sigma_i},\frac{J}{\sigma_i^2}\right)
$$

2 重非心 *t* 分布の 2 乗は 2 重非心 *F* 分布となるので,

$$
\frac{(bcr\sum_{l=1}^{m}x_{l}^{2})\hat{\beta}_{A_{i}}^{2}}{V_{eA_{i}}}\sim F''(1,bcrm-1;\delta_{1},\delta_{2})
$$
\n
$$
\delta_{1}=\frac{(bcr\sum_{l=1}^{m}x_{l}^{2})\beta_{A_{i}}^{2}}{\sigma_{i}^{2}},\delta_{2}=\frac{J}{\sigma_{i}^{2}}
$$
\n(13)

となる.よって,動特性 (ゼロ点比例式) は 2 重非心 *F* 分布に従うことがわかる.

# **4** 感度について

松月 [9] と同様にして下記を得る.

### **4.1** 静特性元三配置の感度

静特性三元配置の感度は以下の通りである.

 $S_{A_i} = 10 \log_{10} \bar{x}_{A_i}^2$ ,  $S_{B_i} = 10 \log_{10} \bar{x}_{B_i}^2$ ,  $S_{C_i} = 10 \log_{10} \bar{x}_{C_i}^2$ 

### **4.2** 動特性三元配置の感度

動特性三元配置の感度は以下の通りである.

$$
S_{A_i}=10\log_{10}\hat{\beta}_{A_i}^2,~S_{B_i}=10\log_{10}\hat{\beta}_{B_i}^2,~S_{C_i}=10\log_{10}\hat{\beta}_{C_i}^2
$$

## **5 SN** 比の信頼区間の導出

*F ′′* を 2 重非心 *F* 分布に従う確率変数としたとき,その下側点の真値を *f*1,上側点の真 値を *f*<sup>2</sup> とすると,

$$
\Pr\{f_1 \le F'' \le f_2\} = 1 - \alpha \tag{14}
$$

と表せる. なお, f<sub>1</sub>, f<sub>2</sub> は外側確率  $\frac{\alpha}{2}$  ずつで計算する (前廣ら [7] 参照).

#### **5.1** 静特性三元配置の信頼区間

標本 SN 比の式と 2 重非心 F 分布の関係式 (7) から, 式 (14) を元に

$$
\Pr\left\{f_1 \le \frac{bcrm\bar{x}_{A_i}^2}{V_{A_i}} \le f_2\right\} = 1 - \alpha
$$

となる.*γ<sup>A</sup><sup>i</sup>* の不等式に変形すると,標本 SN 比より,

$$
\frac{\bar{x}_{A_i}^2}{V_{A_i}} = 10^{\frac{\gamma_{A_i}}{10}}
$$

となる.これを  $\frac{b c r m \bar{x}_{A_i}^2}{V_{A_i}}$  に代入すると, $b c r m 10^{\frac{\gamma_{A_i}}{10}}$  となり, $\gamma_{A_i}$  について解くと,

$$
10\log_{10}\frac{f_1}{bcrm}\leq \gamma_{A_i}\leq 10\log_{10}\frac{f_2}{bcrm}
$$

となる. よって, 信頼区間は  $\left[10\log_{10}\frac{f_1}{bcrm}, 10\log_{10}\frac{f_2}{bcrm}\right]$ ] となる.

### **5.2** 動特性三元配置の信頼区間

標本 SN 比の式と 2 重非心 F 分布の関係式 (13) から, 式 (14) を元に

$$
\Pr\left\{f_1 \le \frac{(bcr\sum_{l=1}^mx_l^2)\hat{\beta}_{A_i}^2}{V_{eA_i}} \le f_2\right\} = 1 - \alpha
$$

となる.*γ<sup>A</sup><sup>i</sup>* の不等式に変形すると,標本 SN 比より,

$$
\frac{\hat{\beta}_{A_i}^2}{V_{eA_i}}=10^{\frac{\gamma_{A_i}}{10}}
$$

となる.これを  $\frac{(bcr\sum_{l=1}^mx_l^2)\hat{\beta}^2_{A_i}}{V_{eA_i}}$  に代入すると, $(bcr\sum_{l=1}^mx_l^2)10^{\frac{\gamma_{A_i}}{10}}$  となり, $\gamma_{A_i}$  について解 くと,

$$
10\log_{10}\frac{f_1}{bcr\sum_{l=1}^m x_l^2} \leq \gamma_{A_i} \leq 10\log_{10}\frac{f_2}{bcr\sum_{l=1}^m x_l^2}
$$
  

$$
\text{2.75. } \pm 5\tau, \quad \text{4.75. } \pm 0.00 \text{ and } \frac{f_1}{bcr\sum_{l=1}^m x_l^2}, 10\log_{10}\frac{f_2}{bcr\sum_{l=1}^m x_l^2} \geq \text{2.75. } \pm 0.00 \text{ and } \frac{f_1}{bcr\sum_{l=1}^m x_l^2} \geq \text{2.75. } \pm 0.00 \text{ and } \pm 0.00 \text{ and } \pm 0.00 \text{
$$

# **6 2** 重非心 *F* 分布

前節の信頼区間の実用化のために 2 重非心 *F* 分布のパーセント点を求める必要がある. *F ′′*(*ν*1*, ν*2*, λ*1*, λ*2) を以下で定義される 2 重非心 *F* 分布の確率変数とする.

$$
F''(\nu_1, \nu_2, \lambda_1, \lambda_2) \stackrel{\text{def}}{=} \left\{ \frac{\chi_{\nu_1}^{\prime 2}(\lambda_1)}{\nu_1} \right\} / \left\{ \frac{\chi_{\nu_2}^{\prime 2}(\lambda_2)}{\nu_2} \right\}
$$

ただし,分母と分子の *χ ′*<sup>2</sup> はそれぞれパラメータ (自由度,非心度) が (*ν*1*, λ*1) と (*ν*2*, λ*2) の独立した非心カイ 2 乗分布に従う確率変数である.2 重非心 *F* 分布の確率密度関数は次 のように定義される(鳥越 [12] 参照).

$$
p_{F''}(x; \nu_1, \nu_2, \lambda_1, \lambda_2) \stackrel{\text{def}}{=} \sum_{r=0}^{\infty} \sum_{t=0}^{\infty} (-1)^{r+t} \frac{(\lambda_1/2)^r}{r!} \frac{(\lambda_2/2)^t}{t!}
$$

$$
\cdot \left[ \sum_{i=0}^r \sum_{j=0}^t (-1)^{i+j} \binom{r}{i} \binom{t}{j} p_F(x; \nu_1 + 2i, \nu_2 + 2j) \right]
$$

$$
(0 < x < \infty; \nu_1, \nu_2 = 1, 2, \dots; \lambda_1, \lambda_2 > 0)
$$

ここでの *p<sup>F</sup>* (*x*; *ν*<sup>1</sup> + 2*i, ν*<sup>2</sup> + 2*j*) は自由度 (*ν*<sup>1</sup> + 2*i, ν*<sup>2</sup> + 2*j*) の中心 *F* 分布の確率密度関 数である. よって,

$$
p_F(x; \nu_1, \nu_2) = \frac{(\nu_1/\nu_2)^{\nu_1/2}}{B(\nu_1/2, \nu_2/2)} \frac{x^{\nu_1/2 - 1}}{(1 + (\nu_1/\nu_2)x)^{(\nu_1 + \nu_2)/2}}
$$

となる.ここでの *B*(*·, ·*) はベータ関数である.以上のことから 2 重非心 *F* 分布は非常に複 雑であり直接的に分布計算を行うのは困難である.

(堀井・松田 [4] 参照)

# **7 2** 重非心 *F* 分布のパーセント近似法

2 重非心 F 分布の近似法として, 藤井·松田 [2] では MCL-M 法を用いていたが, 本論文 では有薗ら [1] によって修正され,松田 [8] によって評価された MCL-E 法を用いる.

### **7.1 MCL-E** 法

MCL-E 法はエッジワース級数展開にキュムラント表現を持ち込むことで,2 重非心 *F* 分 布の累積分布関数の近似式を求めたもので,標準正規分布の分布関数と確率密度関数を用 いるだけで計算できる(松田 [8] 参照).

MCL-E 法ではエッジワース級数展開に基づき 2 重非心 *F* 分布の累積分布関数の近似を 以下のように定義する.

$$
P_F(x; \nu_1, \nu_2; \lambda_1, \lambda_2) \approx \Phi(d) - \left\{ \frac{\beta_1}{6}(d^2 - 1) + \frac{\beta_2}{24}(d^3 - 3d) + \frac{\beta_1^2}{72}(d^5 - 10d^3 + 15d) \right\} \cdot \phi(d)
$$

ただし, Φ(*·*) は標準正規変数の分布関数,*ϕ*(*·*) は標準正規変数の確率密度関数を意味し, *d* = *−k*1*/ √ k*2*, β*<sup>1</sup> = *k*3*/k*<sup>3</sup>*/*<sup>2</sup> 2 *, β*<sup>2</sup> = *k*4*/k*<sup>2</sup> <sup>2</sup> である.ここで,キュムラント *k*1*, . . . , k*<sup>4</sup> は,

$$
k_1 = (r_1/\nu_1)^{1/3} T_1(r_1, b_1) - (c r_2/\nu_2)^{1/3} T_1(r_2, b_2),
$$
  
\n
$$
k_2 = (r_1/\nu_1)^{2/3} T_2(r_1, b_1) + (c r_2/\nu_2)^{2/3} T_2(r_2, b_2),
$$
  
\n
$$
k_3 = (r_1/\nu_1) T_3(r_1, b_1) - (c r_2/\nu_2) T_3(r_2, b_2),
$$
  
\n
$$
k_4 = (r_1/\nu_1)^{4/3} T_4(r_1, b_1) + (c r_2/\nu_2)^{4/3} T_4(r_2, b_2),
$$

 $k \in \mathbb{Z} \cup \{ \mathcal{F} \in \mathbb{Z} \}$ ,  $\mathcal{F}_i = \mathcal{F}_i + \lambda_i, b_i = \lambda_i / r_i, i = 1, 2 \in \mathbb{Z} \cup \{ \mathcal{F}_i, i = 1, 2 \in \mathbb{Z} \}$ ,  $T_1(r, b) =$ 

$$
\left(1-\frac{2(1+b)}{9r}-\frac{40b^2}{3^4r^2}+\frac{80(1+3b+33b^2-77b^3)}{3^7r^3}+\frac{176(1+4b-210b^2+2380b^3-2975b^4)}{3^9r^4}\right),
$$
  
\n
$$
T_2(r,b)=
$$
  
\n
$$
\left(\frac{2(1+b)}{9r}+\frac{16b^2}{3^3r^2}-\frac{8(13+39b+405b^2-1025b^3)}{3^7r^3}-\frac{160(1+4b-87b^2+1168b^3-1544b^4)}{3^8r^4}\right),
$$
  
\n
$$
T_3(r,b)=
$$
  
\n
$$
-\left(\frac{8b^2}{3^3r^2}-\frac{32(1+3b+21b^2-62b^3)}{3^6r^3}-\frac{32(8+32b-177b^2+4550b^3-6625b^4)}{3^8r^4}\right),
$$
  
\n
$$
T_4(r,b)=
$$
  
\n
$$
-\left(\frac{16(1+3b+12b^2-44b^3)}{3^6r^3}+\frac{256(1+4b+6b^2+274b^3-458b^4)}{3^8r^4}\right),
$$

である.松田 [8] ではプログラムは正しかったものの *k*<sup>4</sup> と *T*1(*r, b*) の式に誤植があり,それ を修正した(有薗ら [1] 参照).

## **8** ソフトウェアの仕様

SN 比の信頼区間の導出に関するソフトウェアの使用方法を説明する. ここでは使用方法 の説明を行うのが目的のため,例として水準や実験結果などを設けるが詳しい説明は行わ ない.

松月 [9] が作成したプログラムを基に静特性三元配置と動特性三元配置の計算も行えるよ うに改良した.静特性一元配置から動特性二元配置では近似法を MCL-M 法を用いていた が松田 [8] によってプログラムされた MCL-E 法を用いるように修正を加えた.このソフト ウェアの全体的な解析フローは以下のとおりである(松月 [9] 参照).

- 1. Excel で R の実行パスをユーザーに指定させて保存する.
- 2. データ構造を選択し,信頼係数を決定する.
- 3. 実験データ,水準などの入力画面の出力を行いデータを入力する.
- 4. テキストに入力後に Excel でデータのファイルパスを保存する.
- 5. R 実行命令文のテキストファイル作成し、パッチコマンドとして R を実行しデータ から計算を行う.
- 6. R での計算結果を R でテキストファイルに書き出す.
- 7. Excel で計算結果のテキストファイルが作成されているか確認する.
- 8. Excel で計算結果を入力するワークシートの初期化を行う.
- 9. Excel で R の計算結果のテキストファイルを読み込む.
- 10. 最終的な結果を表形式で表示する.

### **8.1 R** の初期設定

はじめに Excel を起動しマクロを有効にする.[まず] のシートにあるメインメニューを クリックすると図 1 が表示され,ここから R の初期設定を行う.R の初期設定に関しては, 初めてこのソフトウェアを使用する場合のみ行い,2 度目以降は R の初期設定が保存され ているため不要である.R の初期設定は図 1 のように【Rcmd.exe】を設定する.

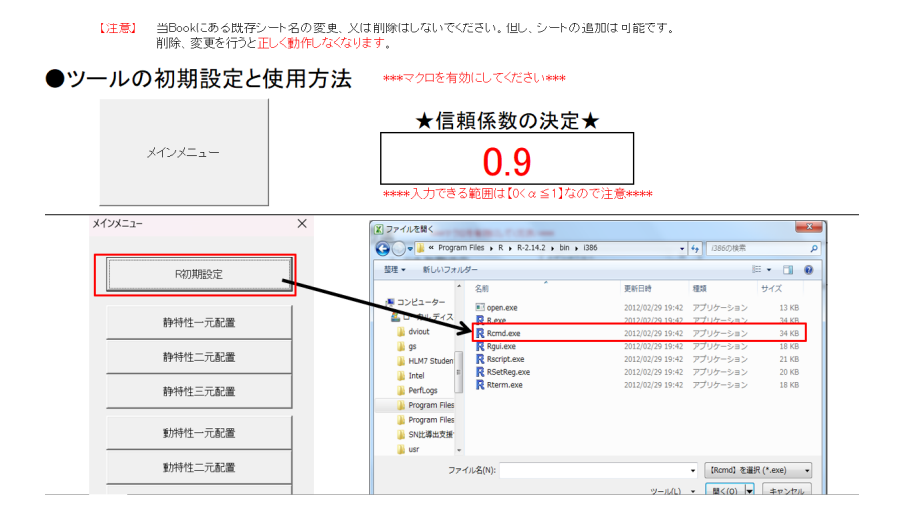

図 1: R の初期設定

なお,松月 [9] は漢字コードをシフト JIS としてソフトウェアを構築しているため, R の バージョンは Ver.3 以下に限定される.

### **8.2** データ構造の選択と信頼係数の決定

信頼係数を 0 より大きく 1 未満の数字で決定する.信頼係数はすべてのデータ構造で共 通となる.

データ構造の選択は,図 1 の R の初期設定の下に静特性一元配置から動特性三元配置ま でのボタンがあり,実行するデータ構造のボタンをクリックする.例として静特性一元配置 のボタンを選択すると図 2 のように確認画面が表示される.「はい」をクリックすると実行 したいシートに移る.実行したいシート以外は誤入力を避けるために非表示となっている.

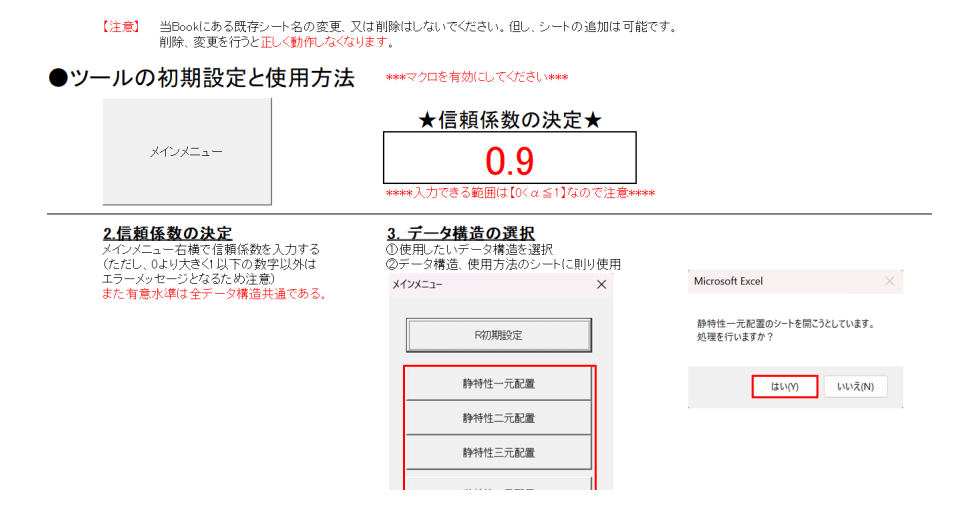

図 2: データ構造の選択と信頼係数

### **8.3** 実行例 **(**静特性一元配置の場合**)**

例として静特性一元配置での実行の手順を説明する.上記の手順で R の初期設定,信頼 係数を決定,静特性一元配置の選択を行い,静特性一元配置のシートに移動する.シート に移動すると図 3 の画面が表示される.

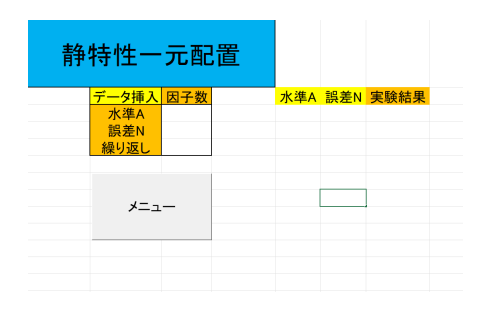

図 3: 静特性一元配置の初期画面

まず画面左側にあるデータ挿入の表に,水準 *A*,誤差 *N*,繰り返しの回数を入力する.こ のプログラムでは静特性一元配置は繰り返しの回数が 1 回であると R のプログラムが実行 できないため,繰り返し回数が 1 回を入力するとエラーメッセージが表示される.

今回は例として *A* を 3 水準,*N* を 3 水準,繰り返しを 2 回と入力する.直交表は図 4 の ようにメニューをクリックし「直交表の表示」のボタンをクリックすると図 5 のように出 力される.入力漏れのチェック画面が表示されるので確認し「はい」をクリックする.

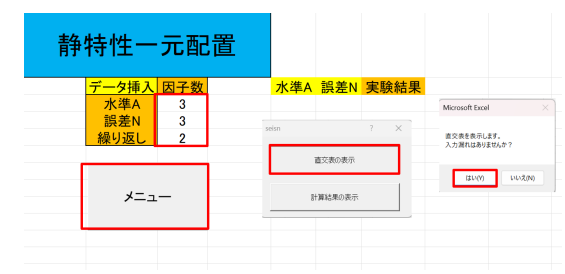

図 4: 直交表の表示手順

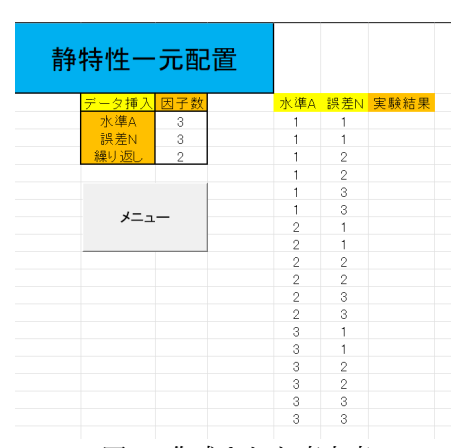

図 5: 作成された直交表

直交表が出力されたら実験結果を入力する.個々の入力を間違えると結果に大きく影響 してしまうため直交表と実験結果の確認を行う.入力が完了すれば SN 比の計算と結果の出 力を行う.メニューから図 6 のように「計算結果の表示」をクリックする.入力漏れがない かのチェックを行い「はい」をクリックすると計算が実行される.

計算の過程は、まず水準,繰り返し回数,実験結果などのデータを読み取り,R に対応 するコマンドに変換する.変換したコマンドをテキストファイルに出力し,R をパッチコ マンドとして計算を実行する. 計算結果をテキストファイルに書き出し, Excel に出力され るというものである.この過程でコマンドに触れてしまうとプログラムが正確に動かなく なる可能性があるため,ユーザーからは見えない仕様となっている.計算結果を出力した のが図 7 である.

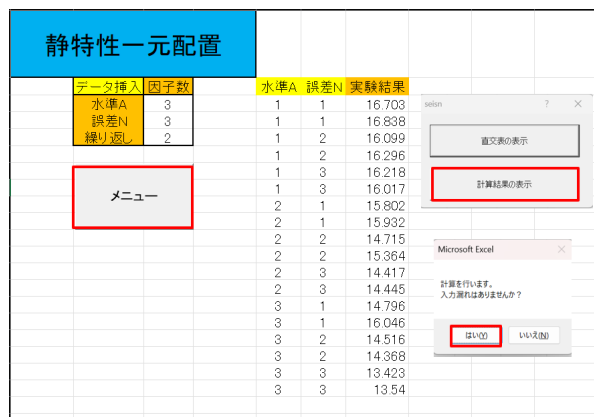

### 図 6: 計算実行前

| 水準  | 上側SN比 下側SN比                         | - SNEE | 感度 |
|-----|-------------------------------------|--------|----|
| A1. | 36.40846 27.44883 33.81448 24.27664 |        |    |
| A2  | 30.1834 22.07325 26.96382 23.58673  |        |    |
| A3  | 26 18194 16 92206 23 59552 23 19625 |        |    |

図 7: SN 比と感度の計算結果の出力

# **9** ソフトウェアの解析例

静特性三元配置と動特性三元配置の解析例を説明する.信頼係数はすべて 0*.*90 で設定し 解析を行っている. 使用するデータは,かわにし [6] のあるサーキットでの RC カーレース における 1 周のタイムのシミュレーションを,繰り返しの結果が異なるようにするために 一部のパラメータに乱数を用いるように設定したものから採取したデータである.

### **9.1** 静特性三元配置の実行例

静特性三元配置での各因子の水準は表 3 である. ギア比が制御因子 A (2 水準), グリッ プが制御因子 *B* (3 水準), 車体重量が制御因子 C (3 水準), モーターの種類が誤差因子 N (3水準)で、各水準ごとに繰り返し2回の実験で得られたデータが表4である。この実験結 果を元に作成したプログラムを実行した結果,図8が得られた.

|     | $\sim$ $\sim$ $\sim$ |          |          |            |  |  |  |  |  |  |
|-----|----------------------|----------|----------|------------|--|--|--|--|--|--|
| 水準  | ギア比(A)               | グリップ(B)  | 車体重量 (C) | モーターの種類(N) |  |  |  |  |  |  |
| 水準1 |                      | $1.3\,$  | 1.2      | マチブ 540SH  |  |  |  |  |  |  |
| 水準2 |                      | $_{1.6}$ | 1.4      | Johnson540 |  |  |  |  |  |  |
| 水準3 |                      | $1.9\,$  | 1.6      | Sport-Tune |  |  |  |  |  |  |

表 3: カーシミュレーションの水準 (静特性三元配置)

表 4: カーシミュレーションの実験結果 (静特性三元配置)

|    |                | N1             | N2     | N3     |        |                        |                | N1             | N <sub>2</sub> | N3     |        |
|----|----------------|----------------|--------|--------|--------|------------------------|----------------|----------------|----------------|--------|--------|
|    |                | C1             | 16.164 | 15.988 | 16.121 |                        |                | C1             | 16.680         | 16.201 | 16.159 |
|    |                |                | 16.113 | 16.058 | 15.915 |                        |                |                | 16.242         | 16.051 | 15.836 |
|    | B1             | C <sub>2</sub> | 16.277 | 15.994 | 16.067 |                        | B1             | C <sub>2</sub> | 16.906         | 16.287 | 16.089 |
|    |                |                | 16.203 | 16.067 | 15.889 |                        |                |                | 17.106         | 16.182 | 15.994 |
|    |                | C3             | 16.197 | 16.009 | 16.149 |                        |                | C <sub>3</sub> | 16.792         | 16.295 | 16.150 |
|    |                |                | 16.158 | 16.136 | 16.182 |                        |                |                | 16.997         | 16.154 | 16.110 |
|    |                | C1             | 14.470 | 14.404 | 14.246 | C1<br>15.194<br>14.734 |                |                |                | 14.528 |        |
|    |                |                | 13.370 | 14.391 | 14.346 |                        |                |                | 15.772         | 15.060 | 14.461 |
| A1 | B <sub>2</sub> | C <sub>2</sub> | 14.518 | 14.424 | 14.444 | A2                     | B <sub>2</sub> | C <sub>2</sub> | 15.897         | 14.771 | 14.402 |
|    |                |                | 14.418 | 14.406 | 14.419 |                        |                |                | 15.168         | 14.660 | 14.447 |
|    |                | C <sub>3</sub> | 14.647 | 14.594 | 14.447 |                        |                | C <sub>3</sub> | 16.043         | 15.302 | 14.615 |
|    |                |                | 14.553 | 14.429 | 14.526 |                        |                |                | 15.738         | 15.181 | 14.594 |
|    |                | C1             | 13.396 | 13.210 | 13.170 |                        |                | C1             | 14.866         | 13.880 | 13.391 |
|    |                |                | 13.285 | 13.200 | 13.183 |                        |                |                | 15.443         | 14.323 | 13.358 |
|    | B <sub>3</sub> | C <sub>2</sub> | 13.406 | 13.272 | 13.190 |                        | B <sub>3</sub> | C <sub>2</sub> | 15.561         | 14.542 | 13.442 |
|    |                |                | 13.412 | 13.310 | 13.281 |                        |                |                | 16.048         | 14.176 | 13.449 |
|    |                | C <sub>3</sub> | 13.561 | 13.265 | 13.325 |                        |                | C <sub>3</sub> | 15.679         | 13.951 | 13.929 |
|    |                |                | 13.425 | 13.419 | 13.194 |                        |                |                | 15.330         | 14.065 | 13.447 |

| 水準             | 上側SN比 下側SN比 |          | <b>SN比</b> | 感度       |
|----------------|-------------|----------|------------|----------|
| A <sub>1</sub> | 22.11115    | 21.71671 | 21.9109    | 23.28533 |
| A <sub>2</sub> | 23.66946    | 23.05499 | 23.35487   | 23.66727 |
| B <sub>1</sub> | 35.3984     | 33.99326 | 34.65753   | 24.20099 |
| B <sub>2</sub> | 29.71838    | 28.0858  | 28.85078   | 23.35322 |
| <b>B3</b>      | 24.83935    | 24.03606 | 24.42513   | 22.82523 |
| C <sub>1</sub> | 22.62499    | 21.82036 | 22.2101    | 23.4119  |
| C <sub>2</sub> | 22.36073    | 21.85845 | 22.10468   | 23.4916  |
| C <sub>3</sub> | 22.53306    | 22.12456 | 22.32556   | 23.53128 |

図 8: プログラムの結果 (静特性三元配置)

#### **9.1.1** 静特性三元配置の出力結果の考察

SN 比の信頼区間の幅は,水準 *A* で 0*.*39*db*, 0*.*61*db*,水準 *B* で 0*.*80*db ∼* 1*.*63*db*,水準 *C* で 0*.*41*db ∼* 0*.*80*db* であり,すべてが 6*db* を切るという結果が得られた.また, SN 比の再現 性と比較すると,全体的にわずかであるが下側よりであることが分かる. 上側の幅は水準 *A* で 0*.*20*db*, 0*.*31*db*,水準 *B* で 0*.*41*db ∼* 0*.*87*db*,水準 *C* で 0*.*21*db ∼* 0*.*41*db*,下側の幅は水 準 *A* で 0*.*19*db*, 0*.*30*db*,水準 *B* で 0*.*39*db ∼* 0*.*76*db*,水準 *C* で 0*.*20*db ∼* 0*.*39*db* となり,再 現性に対して 3*db* を大きく切っている.この結果から,再現性 *±*3*db* という基準は静特性三 元配置の場合はとても緩い条件であることが判明した.

### **9.2** 動特性三元配置の実行例

動特性三元配置での各因子の水準は表 5 である. ギア比が制御因子 A (2 水準), 回転部  $\Theta$ 相当重量が制御因子  $B$  (2 水準), 車体重量が制御因子  $C$  (2 水準), グリップが誤差因子 *N* (3 水準) である.また,信号因子 *x* はトルク (3 水準) とし,実験で得られたデータが表 6 である.この実験結果を元にプログラムを実行した結果,図 9 が得られた.

|     | 2X U.V  |             | - ン コ ン >> フィト- <del> </del> ( ヨタ)1\]  エ --- ノu日u回 |            |           |
|-----|---------|-------------|----------------------------------------------------|------------|-----------|
| 水準  | ギア比 (A) | 回転部分相当重量(B) | 車体重量 (C)                                           | . グリップ (N) | トルク $(x)$ |
| 水準1 |         | 0.15        |                                                    | $1.3\,$    |           |
| 水準2 |         | 0.25        | $1.6\,$                                            | $1.6\,$    | t.5       |
| 水準3 |         |             |                                                    | $1.9\,$    |           |

表 5: カーシミュレーションの水準 (動特性三元配置)

表 6: カーシミュレーションの実験結果 (動特性三元配置)

|    |                |                |                | x1     | x2     | x3     |    |                |                |                | x1     | x2     | x3     |
|----|----------------|----------------|----------------|--------|--------|--------|----|----------------|----------------|----------------|--------|--------|--------|
|    |                |                | N1             | 15.942 | 16.086 | 16.116 |    |                |                | N1             | 16.419 | 16.063 | 16.019 |
|    |                | C <sub>1</sub> | N2             | 14.687 | 14.502 | 14.441 |    |                | C1             | N <sub>2</sub> | 16.215 | 15.141 | 14.647 |
|    | <b>B1</b>      |                | N3             | 14.185 | 13.354 | 13.234 |    | B1             |                | N3             | 14.388 | 14.826 | 13.403 |
|    |                |                | N1             | 16.461 | 16.142 | 15.926 |    |                |                | N1             | 16.352 | 16.182 | 16.016 |
|    |                | C <sub>2</sub> | N2             | 14.772 | 14.571 | 14.372 |    |                | C <sub>2</sub> | N <sub>2</sub> | 16.211 | 14.981 | 14.454 |
| A1 |                |                | N3             | 13.905 | 13.544 | 13.321 | A2 |                |                | N3             | 16.200 | 14.337 | 13.468 |
|    |                |                | N <sub>1</sub> | 16.150 | 16.208 | 15.884 |    |                | N1             |                | 17.050 | 16.162 | 16.111 |
|    |                | C1             | N2             | 14.482 | 14.427 | 14.366 |    |                | C1             | N <sub>2</sub> | 15.554 | 15.055 | 14.412 |
|    | B <sub>2</sub> |                | N3             | 13.858 | 13.370 | 13.178 |    | B <sub>2</sub> |                | N3             | 15.060 | 14.205 | 13.450 |
|    |                |                | N1             | 16.288 | 16.195 | 16.027 |    |                |                | N1             | 16.810 | 16.431 | 16.177 |
|    |                | C2             | N2             | 14.746 | 14.656 | 14.422 |    |                | C <sub>2</sub> | N2             | 15.420 | 15.417 | 14.570 |
|    |                |                | N3             | 13.814 | 13.388 | 13.417 |    |                |                | N3             | 14.474 | 14.149 | 13.548 |

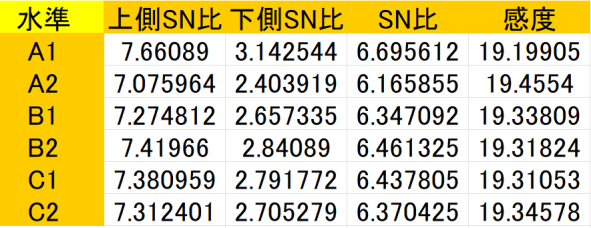

図 9: プログラムの結果 (動特性三元配置)

#### **9.2.1** 動特性三元配置の出力結果の考察

SN 比の信頼区間の幅は,水準 *A* で 4*.*52*db*, 4*.*67*db*,水準 *B* で 4*.*62*db*, 4*.*58*db*,水準 *C* で 4*.*59*db*, 4*.*61*db* であり,すべてが 6*db* を切るという結果が得られた.また,SN 比の再現性と 比較すると,全体的に上側よりであることが分かる.上側の幅は水準 *A* で 0*.*97*db*, 0*.*91*db*, 水準 *B* で 0*.*93*db*, 0*.*96*db*,水準 *C* で 0*.*94*db*, 0*.*94*db*,下側の幅は水準 *A* で 3*.*55*db*, 3*.*76*db*, 水準 *B* で 3*.*69*db*, 3*.*62*db*,水準 *C* で 3*.*65*db*, 3*.*67*db* となり,再現性に対して上側では 3*db* を切っているが下側は切っていないという結果が得られた.この結果から,再現性 *±*3*db* と いう基準は動特性三元配置の場合は緩い条件になる可能性が高いと判明した.

## **10** 利得の再現性に関する考察

参照条件と最適条件での SN 比の差を利得と呼ぶ.タグチメソッドにおける再現性は,推 定時の利得と確認実験での利得を比較した場合にその差が 3*db* 以内とされている(立林 [11] 参照).本論文では各因子の水準ごとの SN 比の信頼区間としての再現性のみを扱い,利得 について言及していないが,それは参照条件がなく最適条件について検討していないこと に起因する.本節では限定的であるが,利得の再現性について考察する.

たとえば,静特性については 9.1 節の実験において図 8 の結果が得られているが,因子 *A* についての第 2 水準と因子 *B* についての第 1 水準が SN 比を最大化するという意味で最適 条件となる.今回信頼区間を求めているため,その信頼区間が重ならないという意味でも確 かに最適であろう.一方,因子 *C* は信頼区間が重なっていて SN 比への影響を確実には言 えないことが分かる.参照条件での SN 比や最適条件での SN 比については標本 SN 比を表 から簡単に計算できるだろう.それぞれの信頼区間も本論文と同様の方法で求めることが できる.SN 比の差の信頼区間は簡易には参照条件の SN 比の信頼区間と最適条件の SN 比 の信頼区間から導出できる.本論文で述べたように信頼区間は上下対称ではないが,利得 の信頼区間は上下の組み合わせになるため,信頼区間の上限,下限は概ね対称となる.た とえば,因子 *B だけが影響すると考えると第* 1 水準が最適条件となるが,第 3 水準を参照 条件としたとき,利得は 10.23 となる.2 つの信頼区間により,その上限は 11.36,下限は 9.15 となる. 信頼区間は 0 を含んでおらず, 利得が存在することが示唆される.

さて,それでは確認実験は不要であろうか.本論文のソフトウェアが用いるのはすべて の組み合わせがある直積実験としての直交表なので最適条件での SN 比が正確に分かるが,  $L_{18}$ などの直交表を用いた場合,最適条件の SN 比は推定するしかない. そのため,最適条 件での実験でその利得が再現するか確認する必要がある.また,実機実験の場合は特に環 境要因による誤差が一律に含まれる可能性があり,それが一律であるなら利得を求めるこ とで再現可能になると考えられる.

それではその利得の比較で 3*db* は意味があるだろうか.上記の実験では差の信頼区間の 幅は 2.2 であり,再現実験においても同様の幅の信頼区間が得られ,それぞれの信頼区間が 重なるなら再現していると考えると利得の差が 3*db* 以内に収まる可能性が高い.

以上の考察により,本ソフトウェアで SN 比の信頼区間を求めた場合,その幅が 3*db* 以内 の場合にタグチメソッドでの利得の再現が確認可能と言える.

一方,動特性では上で展開したような理論は今回使えない.これは今回の実験の設定に 依存する場合もあるが,動特性では因子の影響を別々に見ていることも影響していると考 えられる. 因子の影響を同時に見るような理論の組み立てが必要であろう.

## **11** おわりに

本論文では三元配置の理論を構築し,Excel から R を実行させる,静特性一元配置から 動特性二元配置までの 4 つプログラムの近似法の変更に加えて,新たに静特性三元配置と 動特性三元配置のプログラムを作成することができた.今後の課題として,制御因子以外 にも誤差因子がさらに多くなった場合での再現性や信頼区間の研究を行うことと,今回の プログラムでは直交表が Excel で生成されるが,直積実験でない *L*<sup>18</sup> の生成や,受け取っ た実験データをそのまま実行できるプログラムの実装および利得に関する計算など,プロ グラムの利便性の向上も必要だと感じた.

### 参考文献

- [1] 有薗 育生・石井 陽真・友廣 亮介・井上 真吾・竹本 康彦 (2015): 2 重非心 *F* 分布の累 積分布関数の近似に関する研究, 『日本経営工学会論文誌』, **66**, 257–266.
- [2] 藤井 裕之・松田 眞一 (2014): 制御因子が 2 つの場合の SN 比の分布に関する研究, 南 山大学紀要『アカデミア』情報理工学編, **14**, 1–10.
- [3] 藤村 良介・松田 眞一 (2012): タグチメソッドの SN 比に対する信頼区間の性質に関す る考察, 南山大学紀要『アカデミア』情報理工学編, **12**, 57–66.
- [4] 堀井 里佳子・松田 眞一 (2010): 2 重非心 F 分布のパーセント点近似法の評価と SN 比 への応用, 南山大学紀要『アカデミア』情報理工学編, **10**, 27–37.
- [5] 井上 真吾・有薗 育生・友廣 亮介・竹本 康彦・金川 明弘 (2015): 平均と分散に基づく 2 重非心 *F* 分布におけるパーセント点の近似法に関する考察, 『日本経営工学会論文 誌』, **66**, 218–229.
- [6] かわにし (2004): お気楽 RC!, http://homepage3.nifty.com/kawanish/ .
- [7] 前廣 芳孝・高橋 知也・松田 眞一 (2011): 2 重非心 *F* 分布のパーセント点近似法を用 いたタグチメソッドの SN 比の信頼区間, 南山大学紀要『アカデミア』情報理工学編, **11**, 55–75.
- [8] 松田 眞一 (2017): 2 重非心 *F* 分布のパーセント点近似に関する一考察, 南山大学紀要 『アカデミア』理工学編 **17**, 1–7.
- [9] 松月 強 (2015): 『SN 比の信頼区間導出に関する支援ソフトの研究』, 南山大学大学院 理工学研究科システム数理専攻修士論文.
- [10] 永田 靖 (2006): 統計的手法における SN 比, 第 1 回横幹連合総合シンポジウム.
- [11] 立林 和夫 (2004): 『入門タグチメソッド』,日科技連.
- [12] 鳥越 規央 (1997): 2 重非心 *F* 分布のパーセント点の近似について, 『数理解析研究所 講究録』, **1007**, 161–172.